SimLab PDF Importer For 3DS Max With Full Keygen [2022]

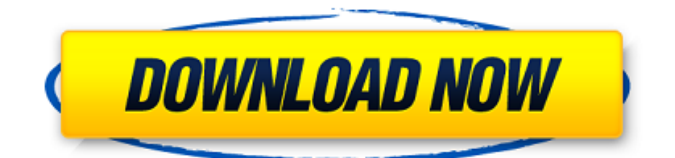

### **SimLab PDF Importer For 3DS Max Crack +**

SimLab PDF Importer for 3DS Max Crack allows you to import 3D PDF files to 3ds Max. With this plugin 3D PDF projects can be imported to a 3ds Max scene. The plugin is very easy to use and supports most features that an average user might need for basic projects. SimLab PDF Importer for 3DS Max offers you a lot of features as: \* Import 3D PDF files to your 3ds Max scene. \* Open, close and modify your 3D PDF files. \* Import a 3D PDF into a 3ds Max scene. \* Use unlimited existing 3D PDF files in your scene. \* Save and open multiple 3D PDF files into your scene. \* Export as OBJ-Files and convert your 3D PDFs to OBI-Files. \* Import and export object parameters from/to 3D PDF files. \* Easily add mirror and rotate objects. \* Generate animations and views by using powerful features of Autodesk 3ds Max. \* Correct and annotate 3D PDF objects as needed. \* Import 3D PDF layers into the scene. \* Add bookmarks and annotations for every 3D PDF file. \* Import scenes with sub windows to your scene. \* 3D PDF Annotation Tool in a new panel. \* Support for the full version of Autodesk 3ds Max 2015. \* Support for OpenGL rendering (for Autodesk 3ds Max 2015). \* Support for Autodesk 3ds Max 2014. \* Support for Autodesk 3ds Max 2013. \* Support for Autodesk 3ds Max 2012. \* Support for Autodesk 3ds Max 2011. \* Support for Autodesk 3ds Max 2010. \* Support for Autodesk 3ds Max 2009. \* Support for Autodesk 3ds Max 2008. \* Import and export object parameters from/to 3D PDF files. \* Generate animations and views by using powerful features of Autodesk 3ds Max. \* Correct and annotate 3D PDF objects as needed. \* Import scenes with sub windows to your scene. \* 3D PDF Annotation Tool in a new panel. \* Export 3D PDF to Maya, Meshlab, Blender (Rendering Mode). \* Export 3D PDF to.OBJ,.VT,.DAE files. \* Export and view for viewing your 3D PDF files directly

### **SimLab PDF Importer For 3DS Max Download**

\* Create 3D PDF output and import to 3DS Max 2010 and earlier versions \* Open the.pdf file and work with the scene directly in 3DS Max \* Create.obj files directly from the.pdf file on the memory by opening the.zip archive. \* Export the created.obj files into.fbx,.fbp,.max,.asc,.dae and.sax files \* Read the.obj files directly in Blender and Maya \* Import 3D PDF directly from the 3D viewport in 3DS Max \* Edit and animate directly the 3D PDF files \* Render the.obj files to the scene and apply materials Features: \* Imported 3D PDF Projects from SimLab PDF Studio \* Import 3D PDF into 3DS Max.3ds,.fbx,.fbp,.max,.asc,.dae and.sax files \* Export 3D PDF into.obj files \* Import 3D PDF into Blender and Maya \* Make.obj and texture files with specific settings \* Export 3D PDF into.obj \* Export 3D PDF into.fbx and.fbp \* Revert files and export 3D PDF into.obj \* Export 3D PDF into.max \* Applying materials to the 3D PDF files \* Apply 3D PDF files to the scene and render \* Preview and animate 2D PDFs \* 3D PDF export directly from the 3D viewport in 3DS Max \* PDF import and export directly to the 3D viewport in 3DS Max \* PDF import and export directly from the 3D viewport in Blender \* Easily export and import 2D PDFs into and from 3DS Max \* Update to the latest 3D PDFs from SimLab PDF Studio \* Support 3D PDF Tethering by Just click \* Rotate, Zoom, Translate PDFs to customize \* Set the 3D PDF depth and translucency \* Set Render options such as Normals, ZScale, Colors \* Set the default settings in 3D PDF \* Support VECTOR, 16BPP, 16BPP\_AND\_24BPP, 32BPP\_AND\_24BPP, 32BPP\_AND\_32BPP, 48BPP and 64BPP graphics \* Compress PDF by zipping, single-page or multi-page b7e8fdf5c8

# **SimLab PDF Importer For 3DS Max Crack +**

- Import 3D PDF files from your computer - Import some 3D file formats (DAE, VRML, PLY, OBJ, DXF, SVG, ASC, BMP, JPEG) - Import 3D PDFs with standard texture layouts, tiled textures or simple single textures - Create 3D PDF with user selected external textures - Import selected 2D PDFs into 3ds Max - 2D maps, JPEGs or PNGs in 3D can be imported as Bones - Import 3D PDFs into a new Exported 3D PDF Objects (EDO) - Import 3D PDFs into a new geometrical primitive (GPUGeo, UHU) - Import 3D PDFs into the aviary suite using selected 3D viewport (in the Live 3D) - Import mesh and 3D PDFs with the integrated digital surface model - Import any 3D PDFs into the Rendering pipeline - Import 3D PDF into the hierarchical scene by using 3D PDFs as nodes - Import 2D PDFs into the Graphics tools. You can also export nodes from 2D PDF objects for rendering into 3D PDF - Import 3D PDFs into the C4D rendering tools - Import post processing materials from 3D PDFs into the 3ds Max materials - Import 3D and 2D PDF files into the animation tools - Import 3D and 2D PDFs into the 3D viewer - Import 3D PDFs into the Collada Workspace - Import 3D PDF files into the Rendering pipeline - Import 3D PDFs into the Shotgun Viewer - Import 3D PDFs into your own

### **What's New in the?**

SimLab PDF Importer for 3DS Max is a useful plugin that can be used to add 3D PDF import capability to 3ds Max. The plugin is specially designed for adding 3D PDF import functionality to 3ds Max. By using it, you can Import 3D PDF into your 3ds Max project with just a few easy steps. You can import 3D PDF project into your scene, by simply clicking on the "Import PDF" button, within the 3D PDF View. SimLab PDF Importer for 3DS Max Features: 1. Allows you to easily view all the imported 3D PDF by simply hovering on the icon. 2. Allows you to select the 3D PDF that you want to import, by clicking on the "Import PDF" button. 3. Allows you to change the color of the imported 3D PDF by simply clicking on the "Adjust" button. 4. Allows you to adjust the color of the imported 3D PDF by selecting a color from the rgb and the HSV color wheel. 5. Allows you to zoom the imported 3D PDF by clicking on the "+" and "-" buttons, thus a fullscreen view of the 3D PDF model is possible. 6. Allows you to export the imported 3D PDF file by clicking on the "Export" button. 7. Allows you to import 3D PDF templates into your projects by clicking on the "Create From Template..." button. 8. Allows you to modify the selected 3D PDF in the imported view. 9. Allows you to adjust the amount of UV loops. 10. Allows you to view the 3D PDF texture atlas file by clicking on the "Texture Atlas". 11. Allows you to view the 3D PDF file by clicking on the "3D PDF" button. 12. Allows you to view the 3D PDF vertices by clicking on the "VF" button. 13. Allows you to view the 3D PDF normals by clicking on the "NF" button. 14. Allows you to view the 3D PDF colors by clicking on the "CM" button. 15. Allows you to view the 3D PDF texture texture coordinates by clicking on the "TC" button. SimLab PDF Importer for 3DS Max home page: Please check out the details of your plugin by visiting the "About SimLab PDF Importer for 3DS Max" section. How to Install SimLab PDF

# **System Requirements For SimLab PDF Importer For 3DS Max:**

Microsoft Windows 7, 8 or 10. Mac OS 10.7 or later. AMD Athlon 64, Intel Pentium4, AMD or Intel Core i3, AMD FX or Intel Core i5, AMD Ryzen, Intel Xeon, AMD Ryzen, or Intel Core i7, Intel Core i5 or Intel Core i7 5GB RAM DirectX 11 Minimum resolution: 1280x720 Minimum System RAM 8 GB Hard disk space at least 5GB Keyboard (PS3

Related links:

<https://thawing-fjord-30648.herokuapp.com/maldwyn.pdf>

[https://muslimvoice24.com/simpleplanning-tax-calculator-crack-keygen-for-lifetime-download-for-pc](https://muslimvoice24.com/simpleplanning-tax-calculator-crack-keygen-for-lifetime-download-for-pc-latest-2022/)[latest-2022/](https://muslimvoice24.com/simpleplanning-tax-calculator-crack-keygen-for-lifetime-download-for-pc-latest-2022/)

<https://praxis-heine.com/blog/voxengo-beeper-crack-pc-windows/>

<https://maisonchaudiere.com/advert/why-can-039t-i-connect-activation-2022-new/>

[https://likesmeet.com/upload/files/2022/07/gyIFCh6g3t3RKdG1go9y\\_04\\_a5f23793a3a90cffcea18559](https://likesmeet.com/upload/files/2022/07/gyIFCh6g3t3RKdG1go9y_04_a5f23793a3a90cffcea1855934fd24f1_file.pdf) [34fd24f1\\_file.pdf](https://likesmeet.com/upload/files/2022/07/gyIFCh6g3t3RKdG1go9y_04_a5f23793a3a90cffcea1855934fd24f1_file.pdf)

[https://travelwithme.social/upload/files/2022/07/ROHf2qD4TxXeWgSifm4p\\_04\\_a5f23793a3a90cffcea](https://travelwithme.social/upload/files/2022/07/ROHf2qD4TxXeWgSifm4p_04_a5f23793a3a90cffcea1855934fd24f1_file.pdf) [1855934fd24f1\\_file.pdf](https://travelwithme.social/upload/files/2022/07/ROHf2qD4TxXeWgSifm4p_04_a5f23793a3a90cffcea1855934fd24f1_file.pdf)

<https://topnotchjobboard.com/system/files/webform/resume/hermbar173.pdf>

<http://www.delphineberry.com/?p=14293>

<https://www.pickupevent.com/workflow-package-generator-gui-crack-april-2022/>

<https://lsvequipamentos.com/wp-content/uploads/2022/07/reitber.pdf>

https://fryter.com/upload/files/2022/07/aUpftrbCe8WSbCIDhLLI\_04\_a5f23793a3a90cffcea1855934fd2 [4f1\\_file.pdf](https://fryter.com/upload/files/2022/07/aUpftrbCe8WSbCIDhLLl_04_a5f23793a3a90cffcea1855934fd24f1_file.pdf)

<https://www.dominionphone.com/kaws-icon-package-3-for-iphone-crack-3264bit-updated/>

[http://fitnessbyava.com/wp-content/uploads/2022/07/Pagico\\_for\\_Firefox.pdf](http://fitnessbyava.com/wp-content/uploads/2022/07/Pagico_for_Firefox.pdf)

[https://lacomfortair.com/wp-content/uploads/2022/07/C\\_Print\\_PDF.pdf](https://lacomfortair.com/wp-content/uploads/2022/07/C_Print_PDF.pdf)

<https://moulderp.it/joctopus-crack-with-license-key-free/>

<https://ztauctions.com/uncategorized/iso9660-analyzer-tool-crack-latest-2022/>

<https://mexicanasexitosas.com/wp-content/uploads/2022/07/wyldea.pdf>

<https://kendamahouse.com/raduga-3-9-0-1-crack-license-key-free-final-2022/>

<https://trustymag.com/pdfdu-merge-pdf-files-product-key-full-free-3264bit/>

[https://ipayif.com/upload/files/2022/07/yw8C7bCcG9eSbHNtcTES\\_04\\_c50bde6eaf1dd37723dcb16322](https://ipayif.com/upload/files/2022/07/yw8C7bCcG9eSbHNtcTES_04_c50bde6eaf1dd37723dcb1632252597a_file.pdf) [52597a\\_file.pdf](https://ipayif.com/upload/files/2022/07/yw8C7bCcG9eSbHNtcTES_04_c50bde6eaf1dd37723dcb1632252597a_file.pdf)